## Network Provider Intake Form

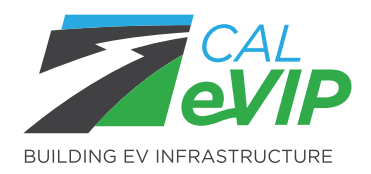

CALeVIP incentive projects with application windows require that all Network Providers submit an intake form. The information on this intake form will be used to review compliance with minimum incentive project requirements and begin the data sharing agreement drafting process. Minimum requirements can be found on the Eligible Vendors List's Eligibility Requirements tab:<https://calevip.org/calevip-eligible-equipment>

Please submit this form to [evcharging@energycenter.org](mailto:evcharging%40energycenter.org?subject=) and one of our team members will respond with a copy of the data sharing agreement after review of the form.

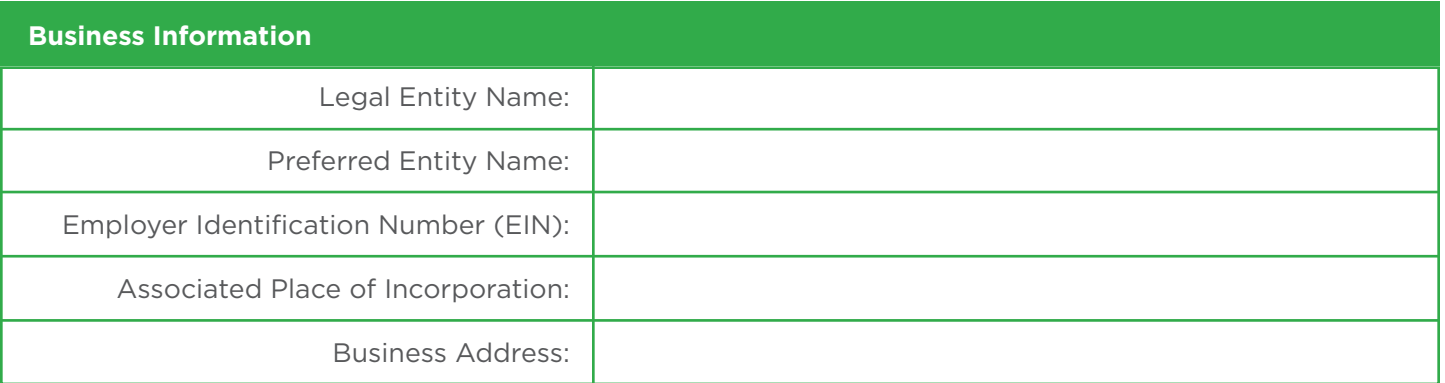

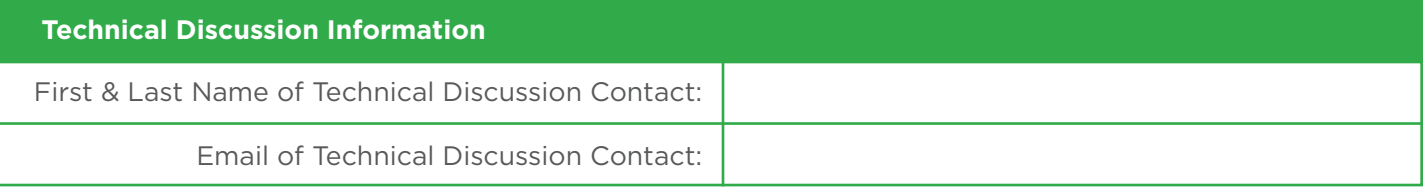

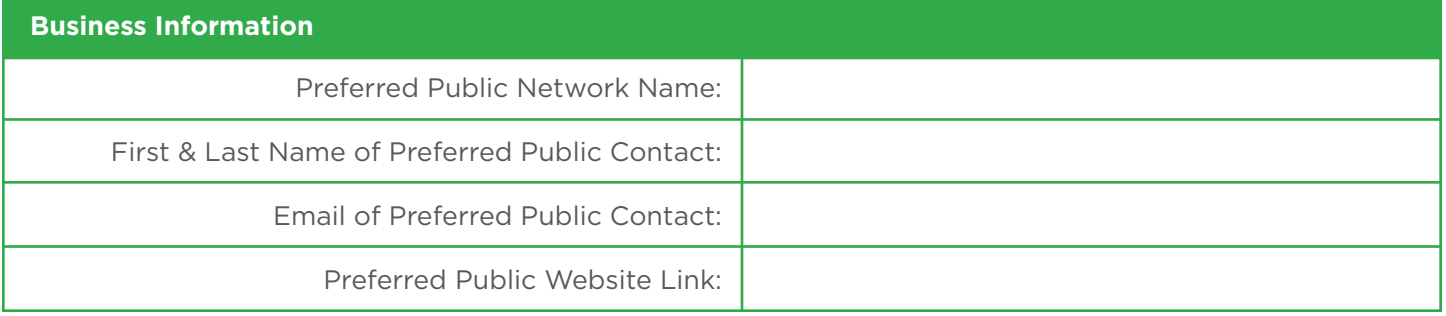

## **Attestations**

- $\Box$  I attest that I am an authorized representative of the entity identified in this form.
- $\Box$  I attest that the network identified in this form supports payments through a toll-free number and can remotely initiate a charging session for chargers provided a service under the network.
- $\Box$  I attest under penalty of perjury, under the laws of the State of California, that all the foregoing statements are true and correct.

Signature: Date: Printed name: Printed name: Date: Date: Date: Date: Date: Date: Date: Date: Date: D

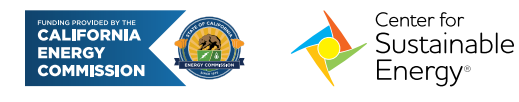

CSE-CALeVIP-072023